# Problème pratique de statistique n°  $pps074$ Mesurer la diversité taxonomique de l'avifaune de la Réserve Naturelle des Ramières

## Romain Bertrand

M2 Applications à la Bioévaluation des Ecosystèmes et à l'Expertise de la Biodiversité - UE Pratique de l'Ecologie Statistique sous  $\mathbb{R}$ 

# Table des matières

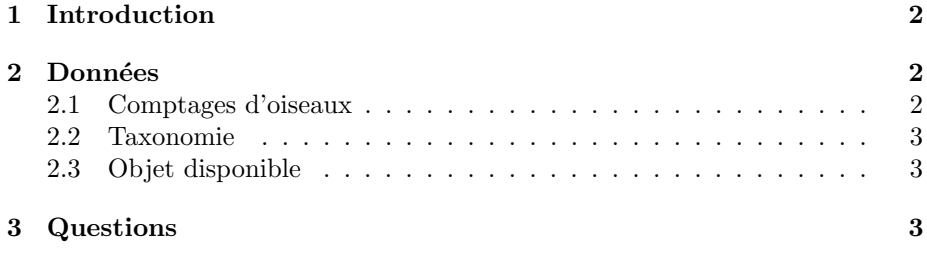

 $\bf{6}$ 

#### Références

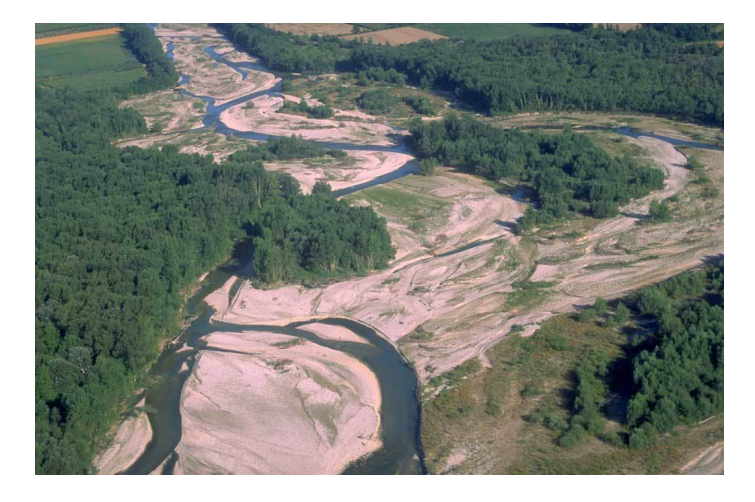

http://ramieres.val.drome.reservesnaturelles.org/images/ramivol.jpg

### 1 Introduction

La biodiversité est un terme très employé depuis la fin du vingtième siècle. Il fut l'objet de nombreuses définitions que l'on peut synthétiser comme la représentation de la variété qui existe entre les différentes catégories (ou même à l'intérieur des catégories) d'organismes vivants, de communautés, ou de processus biotiques présents sur une surface donnée (M. Gosselin, B. Fady et F. Lefevre,  $2004$  [3]). D'après Blondel (1995)[2], c'est un terme qui fut utilisé pour la première fois par Wilson et Peter en 1988, mais c'est aussi un concept ancien qui fut déjà décrit par C. Linné en 1760 [5] et Bernardin de Saint-Pierre avant 1815 [1]. Cette notion fut consacrée par la convention internationale de Rio signée en 1992 prônant la protection de la biodiversité. Son évaluation est donc devenue inévitable, ainsi qu'un enjeu tant au niveau de la conservation que de la gestion des espaces naturels et des espèces sauvages. De plus, la mesure de la biodiversité à travers l'utilisation d'indices résumant l'information est un outil apprécié des politiques. Il existe 3 sortes de biodiversités : la diversité génétique, la diversité spécifique ou taxonomique, et la diversité écosystémique. Dans ce rapport, nous allons décrire et illustrer, à travers un exemple, la mesure de la diversit´e taxonomique par l'entropie quadratique. L'exemple portera sur un suivi dans le temps de l'avifaune sur le territoire de la Réserve Naturelle des Ramières.

### 2 Données

#### 2.1 Comptages d'oiseaux

La Réserve Naturelle des Ramières est située au cœur du Val de Drôme s''etend sur une superficie de 346 ha et présente la caractéristique d'être une réserve fluviale sauvage le long de la rivière Drôme (image aérienne du site cidessus). Les données avifaunistiques sont accessibles au public sur le site internet de la réserve à l'adresse :

#### http://ramieres.val.drome.reserves-naturelles.org/frame.html

Pour y accéder, il suffit d'aller dans la partie Protéger, puis dans Faune, et pour finir cliquer sur Les comptages d'oiseaux.

Les inventaires obéissent à un protocole de comptage disponible à la même adresse. Les comptages sont effectués au cours de l'été de chaque année (à partir de 2002) et sont divisés en 3 inventaires espacés d'un mois chacun. Chaque inventaire évalue les effectifs d'oiseaux (migrateurs, nicheurs,...) présents sur le lit de la rivière Drôme (et plus précisément sur la partie de la réserve) au moment de l'inventaire.

L'évaluation se fait par contact visuel avec les oiseaux le long d'un transect. Pour simplifier, on ne prend en compte que les comptages effectués fin juillet, de 2002 à 2005 (4 variables : A1=2002, A2=2003, A3=2004, A4=2005). De plus, concernant l'espèce Hirondelle de fenêtre, il a été compté le nombre de nids au lieu du nombre d'individus, de ce fait, dans le tableau de données le nombre de nids a été transformé en effectif d'individus en se basant sur l'hypothèse qu'un nid est occupé par 2 individus. Cela permet d'homogénéiser l'information donnée par le tableau d'abondance mais limite notre analyse dans le sens où tous les nids doivent être occupés. B.

Logiciel R version  $2.7.0$   $(2008-04-22)$  – pps074.rnw – Page  $2/6$  – Compilé le 2008-04-30 Maintenance : S. Penel, URL : http://pbil.univ-lyon1.fr/R/pps/pps074.pdf

#### 2.2 Taxonomie

L'information taxonomique sur toutes les espèces recensées sur la réserve au cours des 4 inventaires a été collectée. Le fichier de base pour la construction d'une taxonomie (Genre, Famille, Ordre, ...) a été construit à partir de deux livres :

- $-$  Le Guide ornitho de L. Svensson, K. Mullarney, D. Zetterström, et P. J. Grant (1999)[6] ;
- $-$  Classification phylogénétique du vivant de G. Lecointre et H. Le Guyader  $(2001)[4]$ .

Les données sont rassemblée dans un objet de  $\mathbb R$ .

#### 2.3 Objet disponible

Pour s'en servir :

```
load(url("http://pbil.univ-lyon1.fr/R/donnees/pps074.rda"))
dim(pps074)
[1] 35 8
names(pps074)
[1] "nomfr" "genre" "famille" "ordre" "A1" "A2" "A3" "A4"
```
Les données sont listées dans des tableaux ci-après.

# 3 Questions

On pourra donner une représentation graphique des deux types d'information, calculer la diversité taxonomique de chaque année (entropie quadratique sur la distance taxonomique), calculer la distribution de fréquences qui maximise cet indice, calculer l'indice normalisé et s'interroger sur la différence significative qui pourrait se présenter entre années (de plusieurs points de vue).

BBE

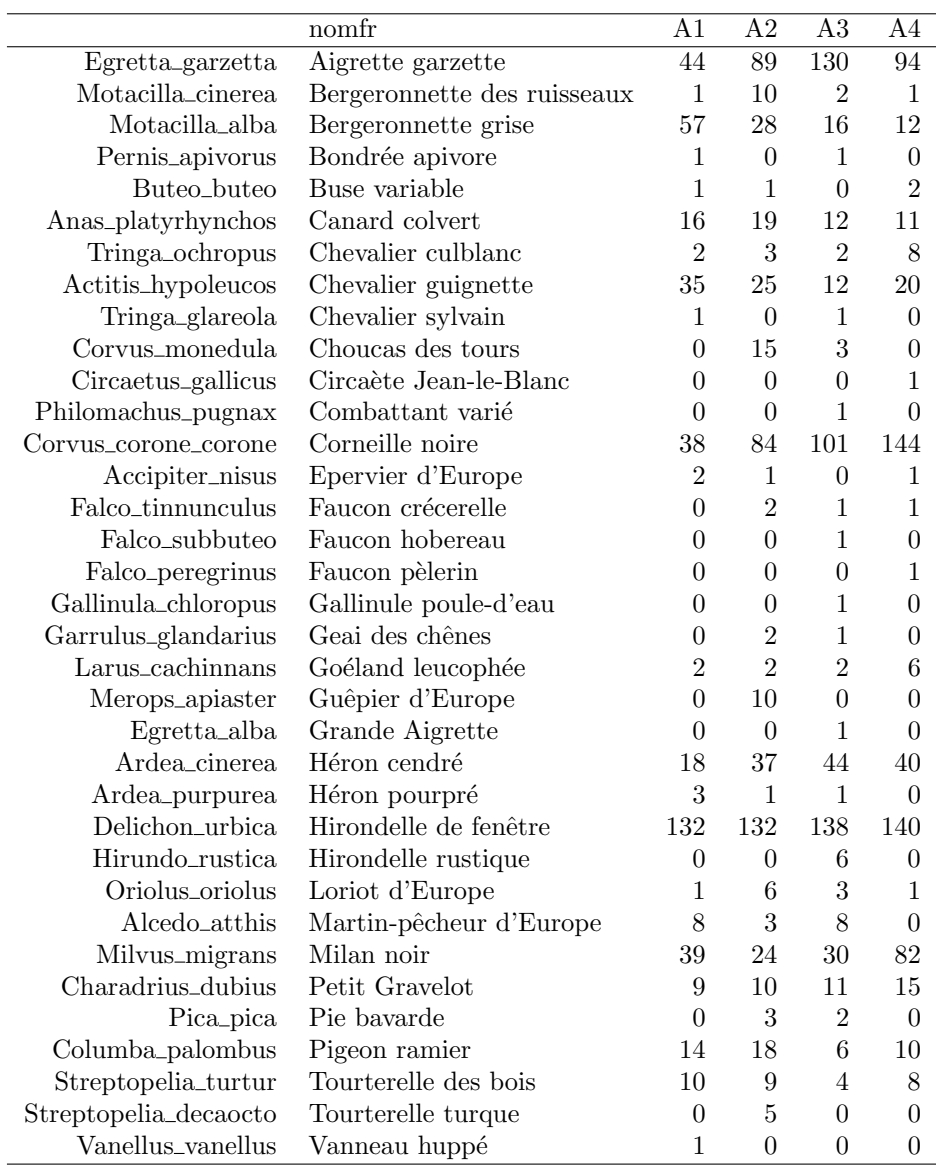

TAB.  $1$  – Données faunistiques. Nom latin, Nom français et 4 dénombrements  $(2002 \text{ à } 2005, \text{ fin juillet}).$ 

Logiciel R version  $2.7.0$  ( $2008-04-22$ ) – pps074.rnw – Page  $4/6$  – Compilé le 2008-04-30 Maintenance : S. Penel, URL : http://pbil.univ-lyon1.fr/R/pps/pps074.pdf

|                           | genre        | famille      | ordre                  |
|---------------------------|--------------|--------------|------------------------|
| Egretta_garzetta          | Egretta      | Ardeidae     | <b>CICONIIFORMES</b>   |
| Motacilla_cinerea         | Motacilla    | Motacillidae | <b>PASSERIFORMES</b>   |
| Motacilla_alba            | Motacilla    | Motacillidae | PASSERIFORMES          |
| Pernis_apivorus           | Pernis       | Accipitridae | <b>FALCONIFORMES</b>   |
| Buteo_buteo               | <b>Buteo</b> | Accipitridae | <b>FALCONIFORMES</b>   |
| Anas_platyrhynchos        | Anas         | Anatidae     | <b>ANSERIFORMES</b>    |
| Tringa_ochropus           | Tringa       | Scolopacidae | <b>CHARADRIIFORMES</b> |
| Actitis_hypoleucos        | Actitis      | Scolopacidae | <b>CHARADRIIFORMES</b> |
| Tringa_glareola           | Tringa       | Scolopacidae | CHARADRIIFORMES        |
| Corvus_monedula           | Corvus       | Corvidae     | <b>PASSERIFORMES</b>   |
| Circaetus_gallicus        | Circaetus    | Accipitridae | <b>FALCONIFORMES</b>   |
| Philomachus_pugnax        | Philomachus  | Scolopacidae | <b>CHARADRIIFORMES</b> |
| Corvus_corone_corone      | Corvus       | Corvidae     | <b>PASSERIFORMES</b>   |
| Accipiter_nisus           | Accipiter    | Accipitridae | <b>FALCONIFORMES</b>   |
| Falco_tinnunculus         | Falco        | Falconidae   | <b>FALCONIFORMES</b>   |
| Falco_subbuteo            | Falco        | Falconidae   | <b>FALCONIFORMES</b>   |
| Falco_peregrinus          | Falco        | Falconidae   | <b>FALCONIFORMES</b>   |
| Gallinula_chloropus       | Gallinula    | Rallidae     | <b>GRUIFORMES</b>      |
| Garrulus_glandarius       | Garrulus     | Corvidae     | <b>PASSERIFORMES</b>   |
| Larus_cachinnans          | Larus        | Laridae      | <b>CHARADRIIFORMES</b> |
| Merops_apiaster           | Merops       | Meropidae    | <b>CORACIIFORMES</b>   |
| Egretta_alba              | Egretta      | Ardeidae     | <b>CICONIIFORMES</b>   |
| Ardea_cinerea             | Ardea        | Ardeidae     | <b>CICONIIFORMES</b>   |
| Ardea_purpurea            | Ardea        | Ardeidae     | <b>CICONIIFORMES</b>   |
| Delichon_urbica           | Delichon     | Hirundinidae | <b>PASSERIFORMES</b>   |
| Hirundo_rustica           | Hirundo      | Hirundinidae | <b>PASSERIFORMES</b>   |
| Oriolus_oriolus           | Oriolus      | Oriolidae    | <b>PASSERIFORMES</b>   |
| Alcedo <sub>_atthis</sub> | Alcedo       | Alcedinidae  | CORACIIFORMES          |
| Milvus_migrans            | Milvus       | Accipitridae | <b>FALCONIFORMES</b>   |
| Charadrius_dubius         | Chlaradrius  | Charadriidae | <b>CHARADRIIFORMES</b> |
| Pica_pica                 | Pica         | Corvidae     | <b>PASSERIFORMES</b>   |
| Columba_palombus          | Columba      | Columbidae   | <b>COLUMBIFORMES</b>   |
| Streptopelia_turtur       | Streptopelia | Columbidae   | <b>COLUMBIFORMES</b>   |
| Streptopelia_decaocto     | Streptopelia | Columbidae   | <b>COLUMBIFORMES</b>   |
| Vanellus_vanellus         | vanellus     | Charadriidae | <b>CHARADRIIFORMES</b> |

TAB.  $2$  – Données taxonomiques : nom latin, genre, famille et ordre.

# Références

- [1] J.-H. Bernardin de Saint-Pierre. Études de la nature, tome 3. Thiérot, Paris, 1833.
- [2] J. Blondel. Biogéographie : approche écologique et évolutive. Masson, Paris, 1995.
- [3] M. Gosselin and O. Laroussinie, editors. *Biodiversité et gestion forestière.* Connaître pour préserver. Synthèse bibliographique et premières recommandations. Cemagref Editions, Anthony, 2004.
- [4] G. Lecointre and H. Le Guyader. Classification phylogénétique du vivant. Belin, Paris, 2001.
- [5] C. Linné. La police de la nature (1760). In L'Equilibre de la Nature, tr. fr. Vrin, Paris, 1972.
- [6] L. Svensson, K. Mullarney, D. Zetterström, and P.J. Grant. Le guide ornitho. Delachaux et Niestlé, Paris, 1999.